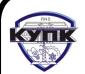

 ДОКУМЕНТ ПОДПИСАН ЭЛЕКТРОННОЙ ПОДПИСЬЮ

Сертификат: 03FC686F000BAE699542CE72DEC3D5A156 Владелец: Токарева Наиля Хамитовна Действителен: с 27.12.2021 до 20.02.2023

## **Приложение 2.24** к ООП-П по специальности **15.02.08 Технология машиностроения** *Код и наименование специальности*

# **РАБОЧАЯ ПРОГРАММА УЧЕБНОЙ ДИСЦИПЛИНЫ**

# **«ЕН.02 Информатика»**

*Индекс и наименование учебной дисциплины*

# **СОДЕРЖАНИЕ**

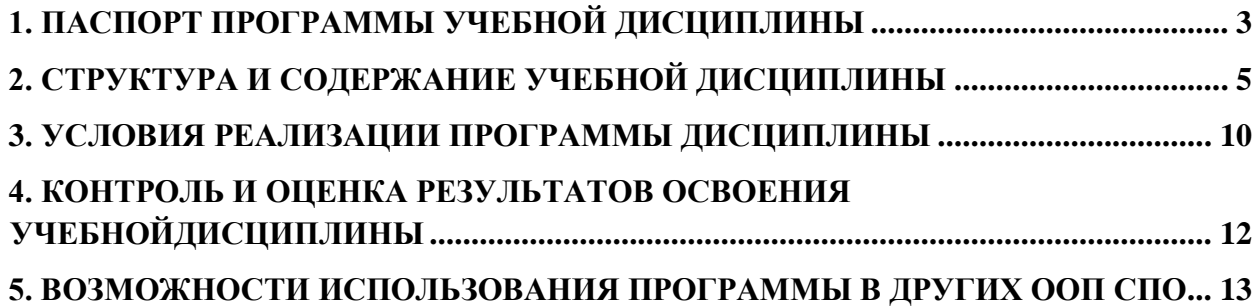

### 1. ПАСПОРТ ПРОГРАММЫ УЧЕБНОЙ ЛИСПИПЛИНЫ

#### 1.1. Область применения программы

<span id="page-2-0"></span>Программа учебной дисциплины является частью основной профессиональной образовательной программы в соответствии с ФГОС по специальности 15.02.08 Технология машиностроения.

### 1.2. Место дисциплины в структуре основной профессиональной образовательной программы: дисциплина входит вматематический и общий естественнонаучный цикл.

### 1.3. Цели и задачи дисциплины - требования к результатам освоения дисциплины:

В результате освоения дисциплины студент должен уметь:

выполнять расчеты с использованием прикладных компьютерных программ;  $\equiv$ 

использовать информационно-телекоммуникационную сеть "Интернет" (далее – сеть Интернет) и ее возможности для организации оперативного обмена информацией;

использовать технологии сбора, размещения, хранения, накопления, преобразования  $\overline{M}$ передачи ланных  $\overline{B}$ профессионально ориентированных информационных системах;

обрабатывать и анализировать информацию с применением программных средств и вычислительной техники;

получать информацию в локальных и глобальных компьютерных сетях;

 $\frac{1}{2}$ применять графические редакторы для создания и редактирования изображений;

применять компьютерные программы для поиска информации, составления и оформления документов и презентаций;

В результате освоения дисциплины студент должен знать:

 $\equiv$ базовые системные программные продукты и пакеты прикладных программ;

основные положения и принципы построения системы обработки и передачи информации;

устройство компьютерных сетей и сетевых технологий обработки и передачи информации;

методы и приемы обеспечения информационной безопасности;  $\equiv$ 

методы и средства сбора, обработки, хранения, передачи и накопления  $\equiv$ информации;

общий состав и структуру персональных электронно-вычислительных машин (далее ЭВМ) и вычислительных систем;

свойства основные принципы, методы  $\mathbf{M}$ информационных  $\mathbf H$ телекоммуникационных технологий, их эффективность

 $\overline{3}$ 

Рабочая программа учебной дисциплины «Информатика» обеспечивает формирование у обучающихся элементов **общих компетенций**:

ОК4. Осуществлять поиск, анализ и оценку информации, необходимой для постановки и решения профессиональных задач, профессионального и личностного развития.

ОК5. Использовать информационно-коммуникационные технологии для совершенствования профессиональной деятельности.

ОК8. Самостоятельно определять задачи профессионального и личностного развития, заниматься самообразованием, осознанно планировать повышение квалификации.

Рабочая программа учебной дисциплины «Информатика» обеспечивает формирование у обучающихся элементов **профессиональных компетенций**:

ПК1.4. Разрабатывать и внедрять управляющие программы обработки деталей.

ПК1.5. Использовать системы автоматизированного проектирования технологических процессов обработки деталей.

ПК3.2. Проводить контроль соответствия качества деталей требованиям технической документации.

**1.4. Рекомендуемое количество часов на освоение программы дисциплины:**

максимальной учебной нагрузки обучающегося 96 часов, в том числе:

обязательной аудиторной учебной нагрузки обучающегося 64 часа;

практических и лабораторных 30 часов;

самостоятельной работы обучающегося 32 часа.

# **2. СТРУКТУРА И СОДЕРЖАНИЕ УЧЕБНОЙ ДИСЦИПЛИНЫ**

# <span id="page-4-0"></span>**2.1. Объем учебной дисциплины и виды учебной работы**

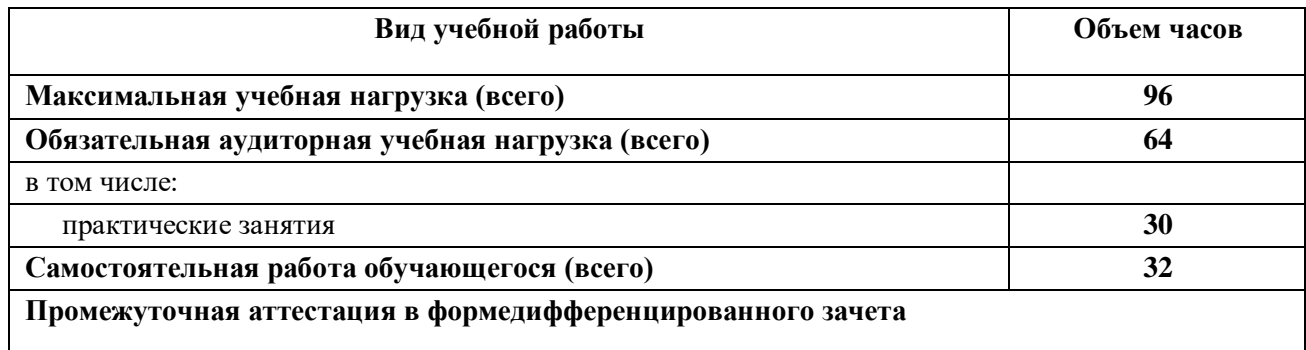

# **2.2. Тематический план и содержание учебной дисциплины ЕН.02 Информатика**

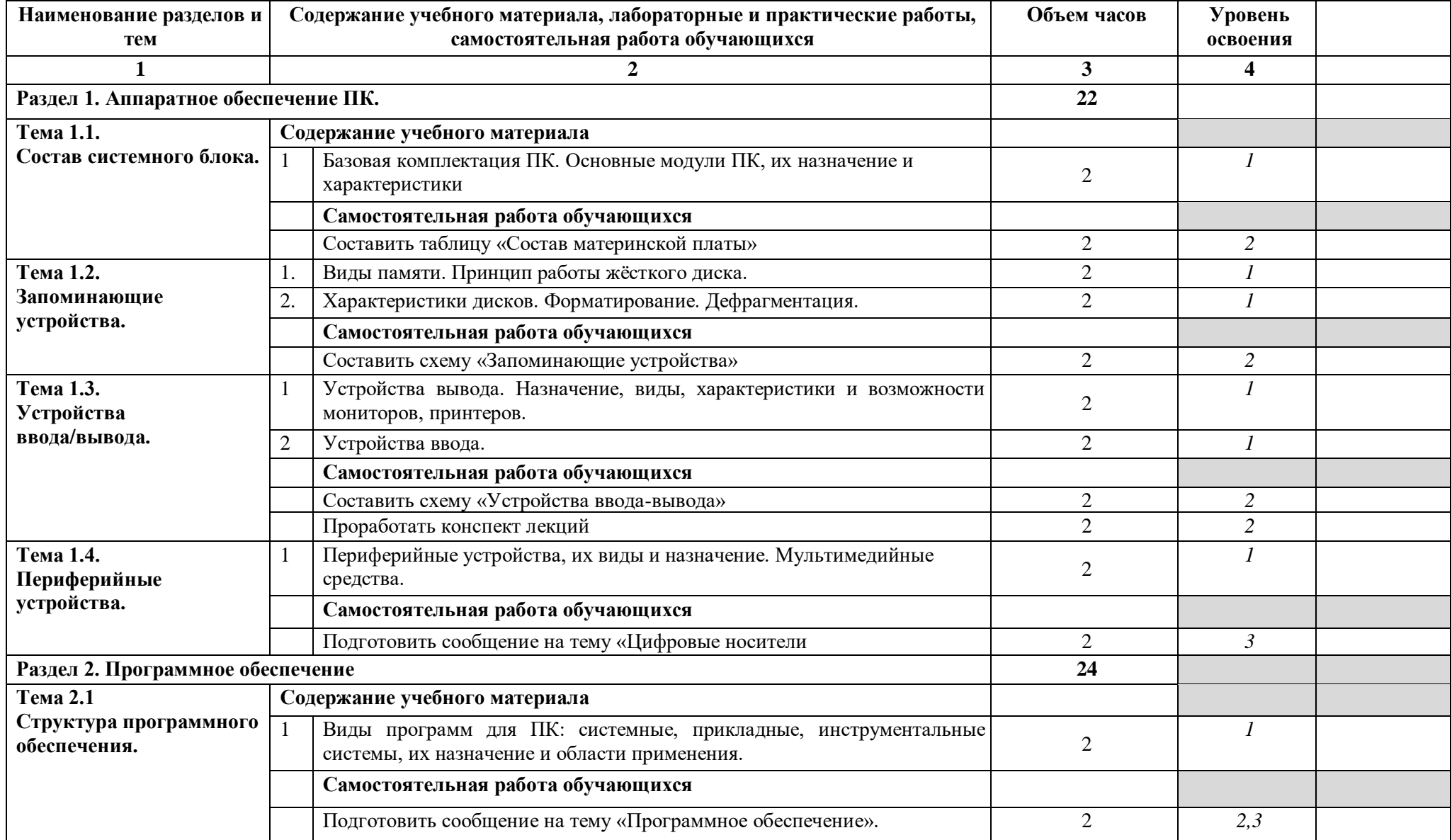

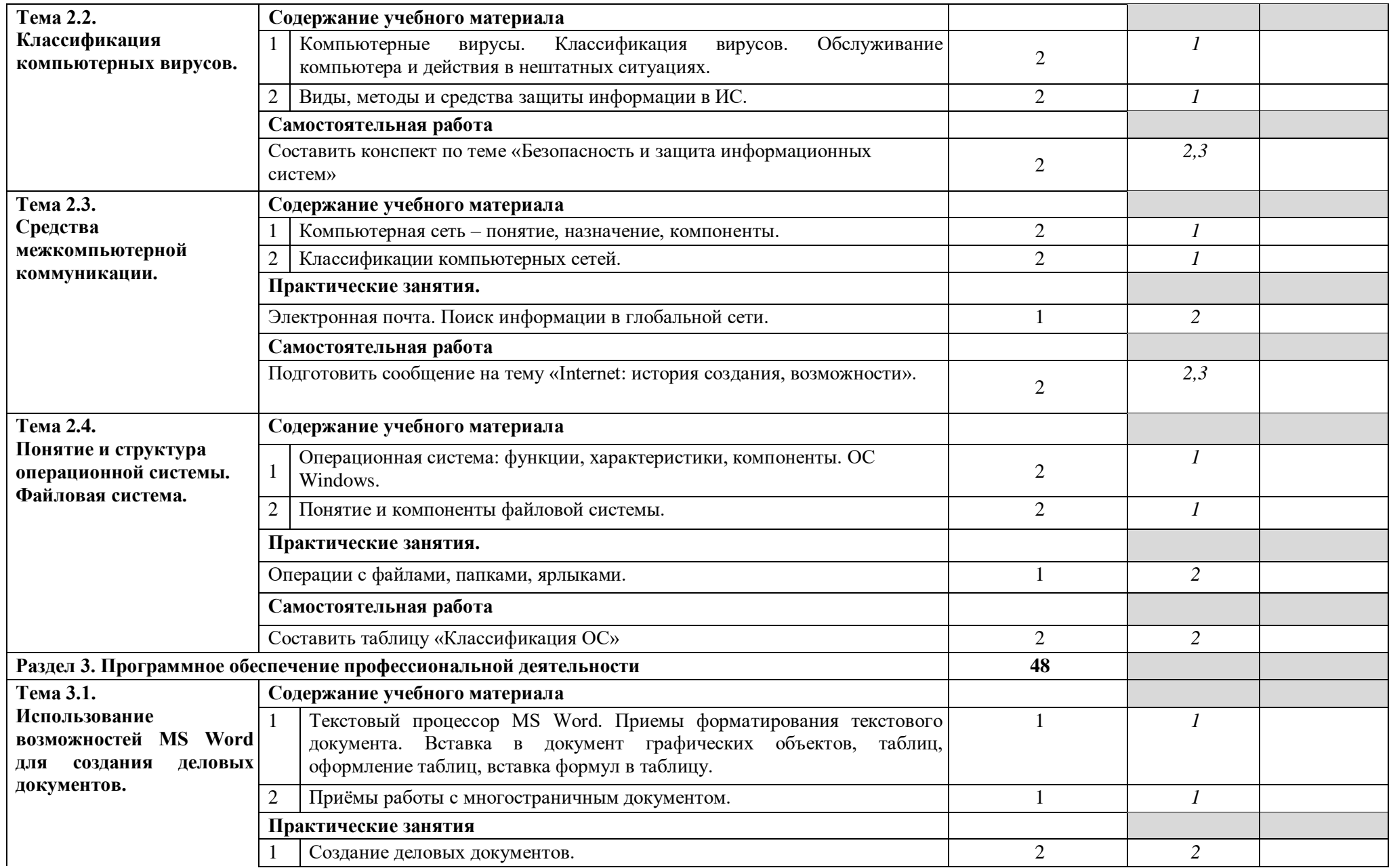

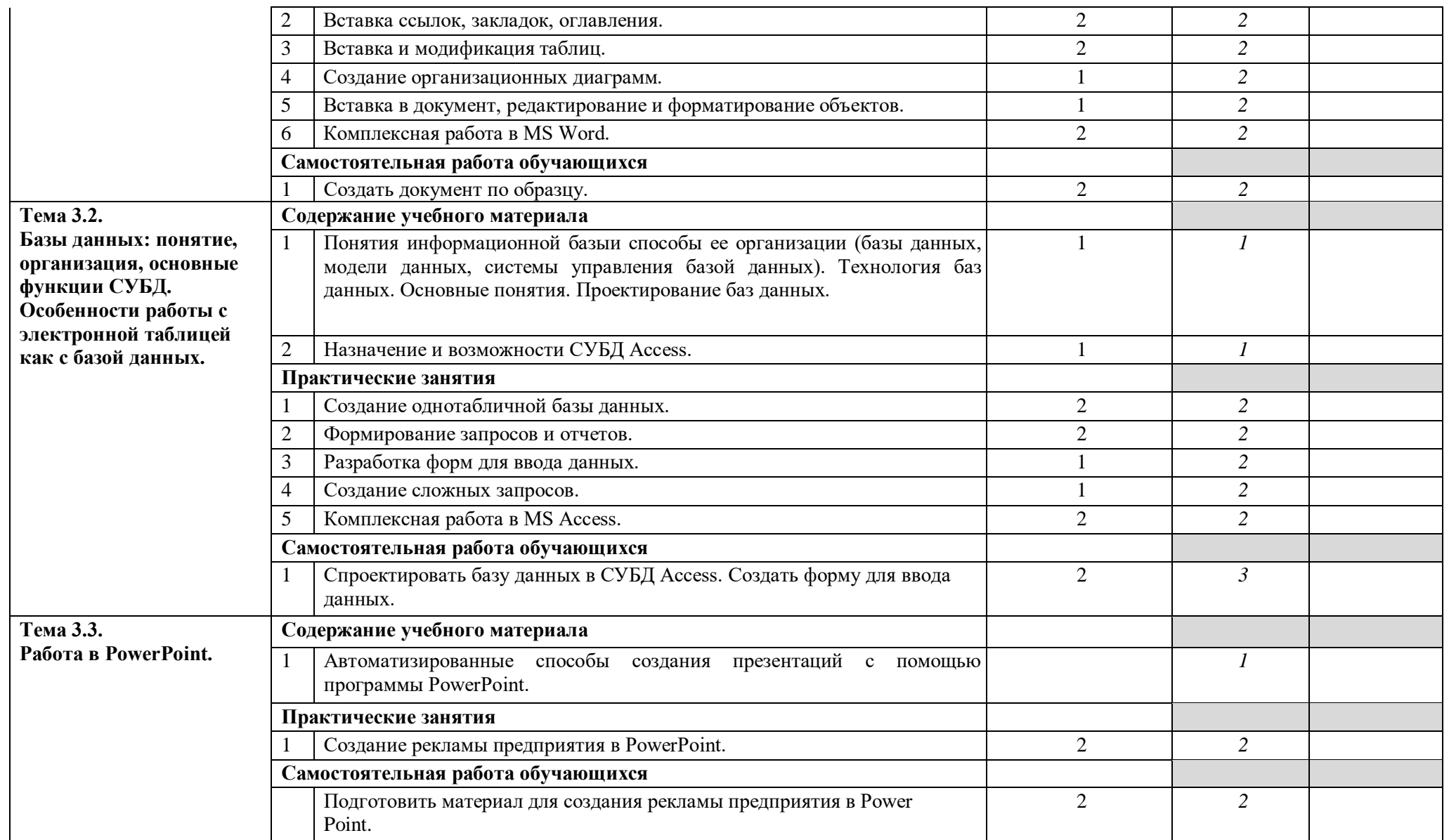

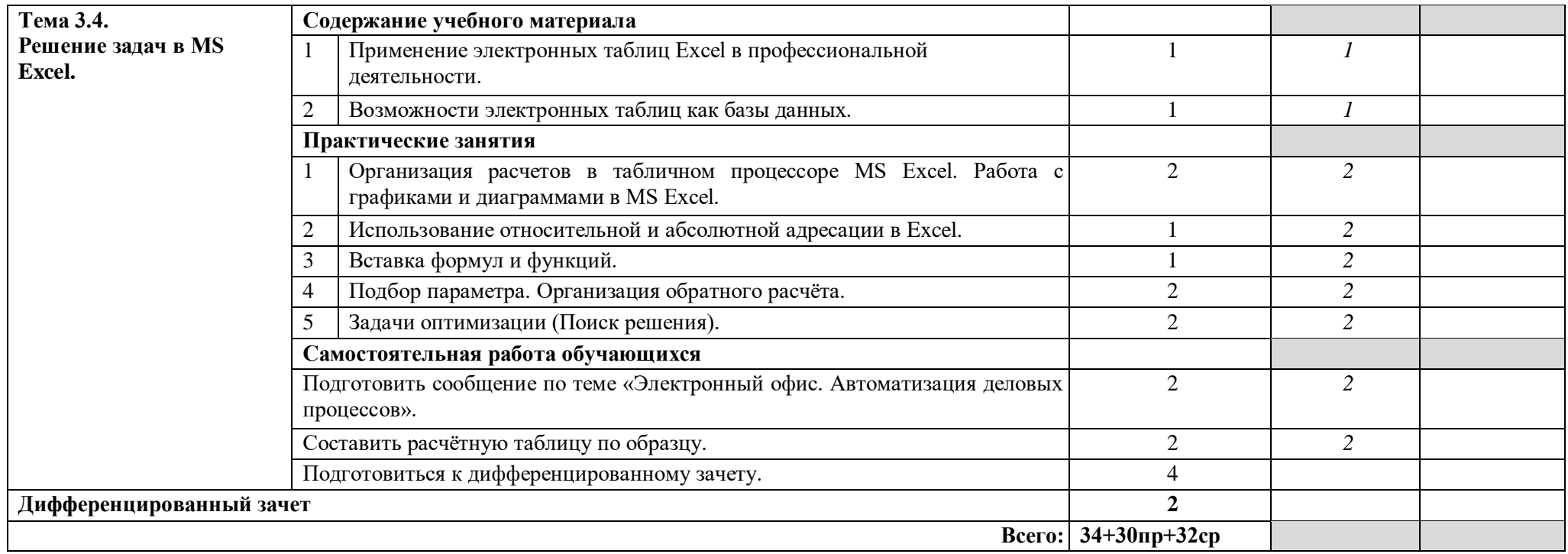

Для характеристики уровня освоения учебного материала используются следующие обозначения:

1. - ознакомительный (узнавание ранее изученных объектов, свойств);

2. - репродуктивный (выполнение деятельности по образцу, инструкции или под руководством);

3. - продуктивный (планирование и самостоятельное выполнение деятельности, решение проблемных задач).

### **3. УСЛОВИЯ РЕАЛИЗАЦИИ ПРОГРАММЫ ДИСЦИПЛИНЫ**

#### <span id="page-9-0"></span>**3.1. Требования к минимальному материально-техническому обеспечению**

Реализация программы дисциплины требует наличия учебного кабинета «Информатика».

Оборудование учебного кабинета:

- посадочные места по количеству обучающихся;
- рабочее место преподавателя;
- комплект учебно-методических материалов «Информатика».
- Технические средства обучения:

 персональные компьютеры с программным обеспечением операционная система Windows, интегрированный пакет MS Office-2007, проектор.

### **3.2. Информационное обеспечение обучения**

### **Перечень рекомендуемых учебных изданий, Интернет-ресурсов, дополнительной литературы**

#### **Основные источники:**

- 1. Летин А.С. Компьютерная графика.- М.: Форум, 2017 г.
- 2. Самсонов В.В. Автоматизация конструкторских работ в среде Компас-3D. М.: Академия, 2019 г.
- 3. Коржов Н.П. Создание конструкторской документации средствами компьютерной графики. - М.: МАИ-ПРИНТ, 2018 г.
- 4. Новиков О.А. Автоматизация проектных работ в технологической подготовке машиностроительного производства. - М.: МАИ-ПРИНТ, 2017 г.

#### **Дополнительные источники:**

- 1. Агеева И.Д. Занимательные материалы по информатике и математике. Методическое пособие. – М.: ТЦ Сфера, 2005.
- 2. Безручко В.Т. Информатика (курс лекций): учебное пособие. М.: ИД «Форум», 2008.
- 3. Безручко В.Т. Компьютерный практикум по курсу «Информатика»: учебное пособие. – М.: ИД «Форум», 2008.
- 4. Е.В. Михеева. Информационные технологии в профессиональной деятельности. Учебное пособие для сред.проф.образования, Академия, 2004 г.
- 5. Е.В. Михеева. Практикум по информационным технологиям в профессиональной деятельности. Учебное пособие для сред.проф.образования, Академия, 2004 г. 6.Информатика. Практикум. Под ред. Макаровой Н.В. – М., Финансы и статистика, 2004.
- 7. Информатика: учебник / Б.В. Соболь [и др.] Ростов н/Д: Феникс, 2006.
- 8. Лыскова В. Логика в информатике. М., Лаборатория Базовых знаний, 2004 9.Михеева Е.В. Практикум по информатике. – М., Академия, 2006.

10. Могилев А.В. Информатика. – М., Академия, 2004.

11. Могилев А.В. Практикум по информатике. – М., Академия, 2001.

12. Тихомиров А.Н. МicrosoftOffice 2007 – СПб., Наука и техника, 2008.

### **Интернет-ресурсы**

1) [www.edu/ru/modules.php-](http://www.edu/ru/modules.php) каталог образовательных Интернет-ресурсов:

учебно-методические пособия

2) [http://center.fio.ru/com/-](http://center.fio.ru/com/) материалы по стандартам и учебникам

3) [http://nsk.fio.ru/works/informatics-nsk/-](http://nsk.fio.ru/works/informatics-nsk/) методические рекомендации по оборудованию и использованию кабинета информатики, преподавание информатики

4) [http://www.phis.org.ru/informatica/-](http://www.phis.org.ru/informatica/) сайт Информатика

5) [http://www.ctc.msiu.ru/-](http://www.ctc.msiu.ru/) электронный учебник по информатике и информационным технологиям

6) [http://www.km.ru/-](http://www.km.ru/) энциклопедия

7) [http://www.ege.ru/-](http://www.ege.ru/) тесты по информатике

8) [http://comp-science.narod.ru/-](http://comp-science.narod.ru/) дидактические материалы по информатике

В случае изменения графика образовательного процесса и перевода обучающихся на дистанционное обучение возможно проведение занятий, консультаций с применением дистанционных образовательных технологий.

## <span id="page-11-0"></span>**4. КОНТРОЛЬ И ОЦЕНКА РЕЗУЛЬТАТОВ ОСВОЕНИЯ УЧЕБНОЙДИСЦИПЛИНЫ**

Контроль и оценка результатов освоения дисциплины осуществляется преподавателем в процессе проведения практических занятий и лабораторных работ, тестирования, а также выполнения обучающимися индивидуальных заданий, проектов, исследований.

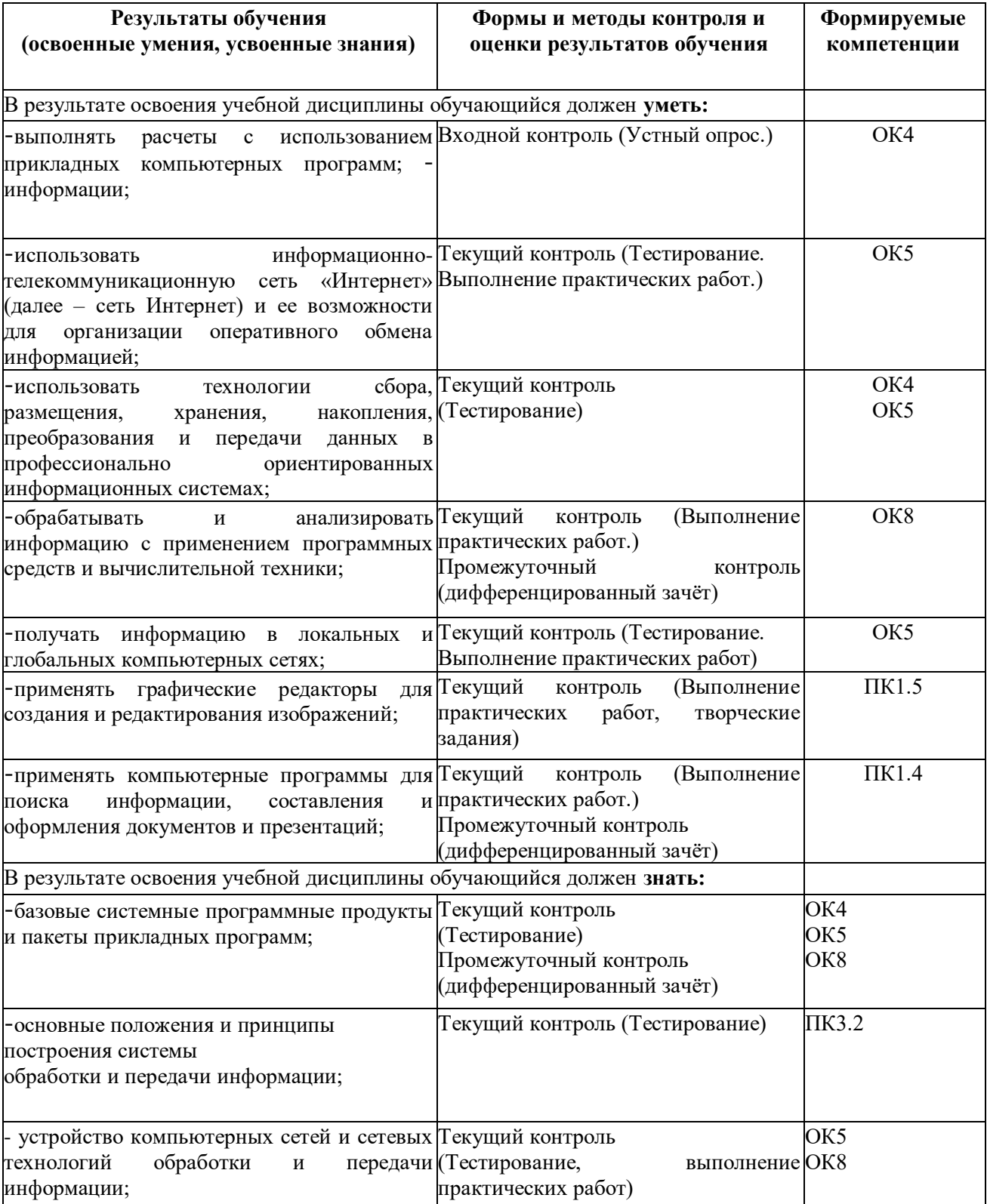

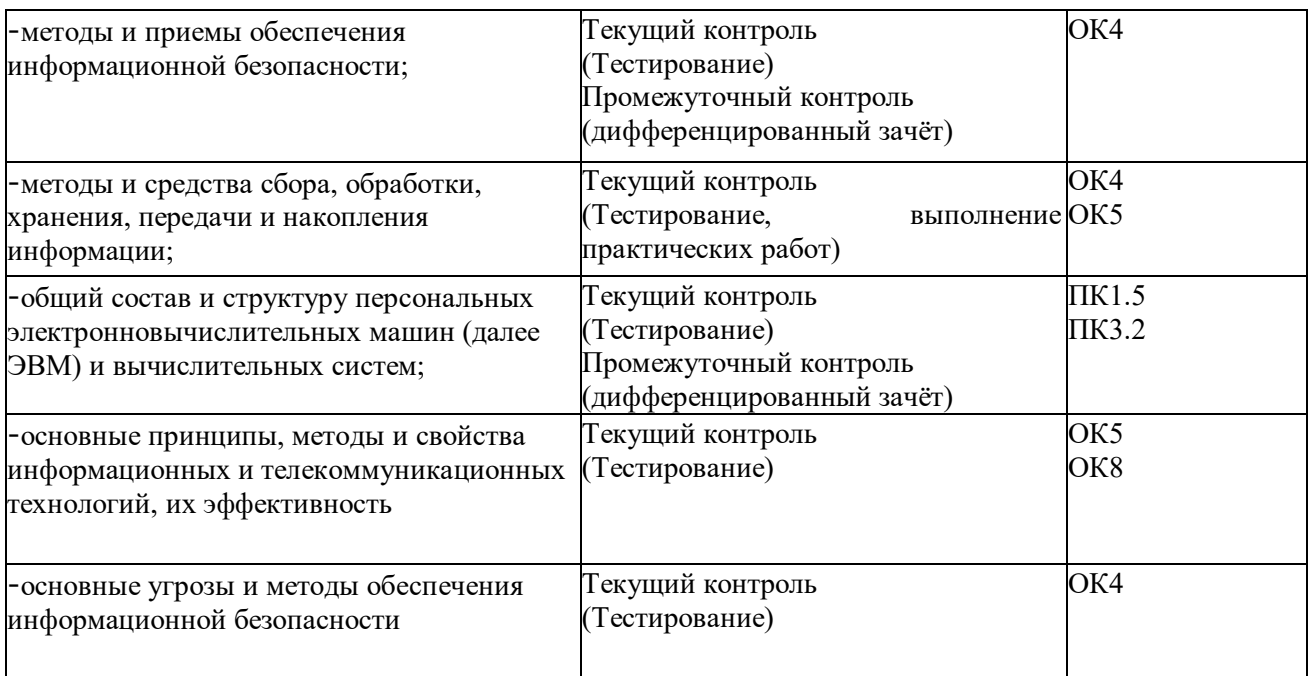

### **5. ВОЗМОЖНОСТИ ИСПОЛЬЗОВАНИЯ ПРОГРАММЫ В ДРУГИХ ООП СПО**

<span id="page-12-0"></span>Рабочая программа может быть использована для обучения укрупненной группы профессий и специальностей 15.00.00 Машиностроение.